# UNIVERSIDADE FEDERAL RURAL DO RIO DE JANEIRO CONSELHO DE ENSINO, PESQUISA E EXTENSÃO SECRETARIA DOS ÓRGÃOS COLEGIADOS

# FORMULÁRIO PARA DISCIPLINAS DA PÓS-GRADUAÇÃO

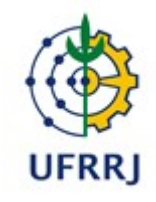

#### UNIVERSIDADE FEDERAL RURAL DO RIO DE JANEIRO PRÓ-REITORIA DE PESQUISA E PÓS-GRADUAÇÃO SECRETARIA ACADÊMICA DE PÓS-GRADUAÇÃO (SAPG)

# PROGRAMA ANALÍTICO

#### DISCIPLINA

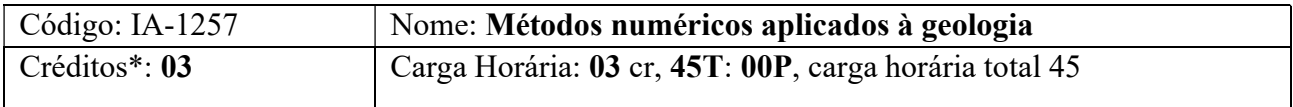

\*Cada crédito Teórico corresponde a 15 horas-aula e cada Prático a 30 ou 45 horas.

# DEPARTAMENTO DE: DEPARTAMENTO DE PETROLOGIA E GEOTECTÔNICA INSTITUTO DE: AGRONOMIA

PROFESSOR: SAULO SIQUEIRA MARTINS; SIAPE: 2381097 e-mail: ssmsaulo@gmail.com

OBJETIVOS: Uso de linguagem computacional na solução de problemas numéricos e aplicá-los em problemas geológicos.

#### EMENTA:

Introdução à linguagem computacional. Operações com matrizes. Sistemas lineares. Interpolação. Ajuste de curva. Integração Numérica. Equações diferenciais.

## CONTEÚDO PROGRAMÁTICO:

1. Introdução a linguagem computacional

1.1.Janela de Comando

1.2.Raízes de Polinômios

1.3.Construção Polinomial de Raízes Conhecidas

1.4.Avaliação de um polinômio em valores especificados

1.5.Polinômios Racionais

1.6.Gráficos

1.7.Sub-rotinas

1.8.Multiplicação, Divisão e Exponenciação

1.9.Arquivos de Script e Funções

2. Operações com matrizes

- 2.1.Definição de Matriz
- 2.2.Operações Matrizes
- 2.3.Formas Especiais de Matrizes
- 2.4.Determinantes
- 2.5.Menores e Cofatores
- 2.6.Regra de Cramer
- 2.7.Eliminação Gaussiana
- 2.8.Matriz Adjunta
- 2.9.Matrizes Singulares e Não Singulares
- 2.10. O inverso de uma matriz
- 2.11. Solução de Equações Simultâneas com Matrizes
- 3. Sistemas lineares
	- 3.1.Métodos Diretos
	- 3.2.Fatoração LU
	- 3.3.Métodos Iterativos
- 4. Interpolação
	- 4.1.Métodos de interpolação
	- 4.2.Interpolação Linear
	- 4.3.Interpolação Quadrática
	- 4.4.Interpolação Cubica
	- 4.5.Interpolação Spline
	- 4.6.Interpolação de Lagrange
- 5. Ajuste de Curva
	- 5.1.Ajuste de curva
	- 5.2.Regressão linear
	- 5.3.Regressão Parabólica
	- 5.4.Regressão com Aproximações da Série de Potência
- 6. Integração Numérica
	- 6.1.Regra dos retângulos
	- 6.2.Regra dos Trapézios
	- 6.3.Regra de Simpson
- 7. Equações diferenciais
	- 7.1.Tipos de Equações Diferenciais
	- 7.2.Soluções de equações Diferenciais
	- 7.3.Ordem de uma Equação Diferencial Ordinária
	- 7.4.Redução de Equações Diferenciais Ordinárias
	- 7.5.Solução Numérica de Equações Diferenciais Ordinárias

## METODOLOGIA:

- Aula expositiva sobre o método aplicados
- Construção dos algoritmos dentro e fora de sala de aula
- Práticas com algorítimos construídos e aplicando em exemplos de geologia
- Avaliação será com base nos algoritmos e as práticas realizadas durante o curso.

# BIBLIOGRAFIA:

### BÁSICA:

KARRIS, S. T. Numerical Analysis Using MATLAB and Excel. Orchard Publications, 2007. KIUSALAAS, J. Numerical Methods In Engineering With Matlab. Cambridge University Press, 2005.

KIUSALAAS, J. Numerical methods in engineering with Python 3. Cambridge University Press, 2013.

LOPEZ, C. P. Matlab Programming for Numerical Analysis. Springer, 1st editon, 2014.

### COMPLEMENTAR:

PRESS, W. H., TEUKOLSKY, S. A, VETTERLING, W. T. E FLANNERY, B. P. Numerical recipes in C: The art of scientific computing. Second edition, Cambridge University Press, 1992. QUARTERONI, A.; SALERI, F.; GERVASIO, P. Scientific Computing with MATLAB and Octave. Springer-Verlag Berlin Heidelberg, 2003.

TRAUTH, M. H. MMatlab Recipes for Earth Sciences. Springer-Verlag Berlin Heidelberg, 2006.